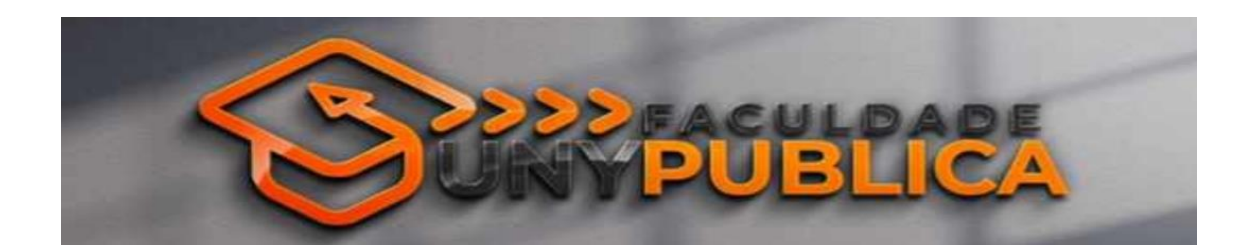

## **Manual do Aluno**

# **Graduação**

Outubro/2021

### **SUMÁRIO**

- 1. Faculdade Unypública
- 2. Serviços Ofertados
	- 2.1 Portal do Aluno
	- 2.2 Atendimento Remoto
	- 2.3 Sala de Aula Virtual
	- 2.4 Materiais e Dowloads
	- 2.5 Avaliação Institucional
	- 2.6 Atividades Complementares ou Estágio
- 3. Guia Acadêmico
	- 3.1 Terminologias Usuais
- 4. Procedimentos Acadêmicos
	- 4.1 Grade Horária
	- 4.2 Ajustes de Notas e Presenças
	- 4.3 Histórico Escolar
	- 4.4 Atividades Complementares
	- 4.5 Trancamento de Matrícula
	- 4.6 Cancelamento de Matrícula
	- 4.7 Abandono de Curso
	- 4.8 Revisão de Prova
- 5. Acompanhamento Financeiro
	- 5.1 Mensalidades
	- 5.2 Boletos e Recálculos
	- 5.3 Contrato Semestral
	- 5.4 Matrícula e Renovação de Matrícula

## **1. Faculdade Unypública**

A mantenedora**, UNYPÚBLICA**, foi instituída em 2009, como Escola de Gestão Pública,objetivando contribuir com a capacitação e aperfeiçoamento profissional de agentes públicos, em suas respectivas tarefas, por intermédio de cursos rápidos (livres), com ensino pontual e de aplicação prática.

Abrangendo os poderes municipais (Executivo e Legislativo) e órgãos da Administração Indireta (autarquias, fundações, empresas públicas etc.), foram implantados polos educacionais.

A partir de 2014 a Unipública foi inserida no universo EaD, ofertando também a capacitação e aperfeiçoamento pelo sistema *e-learning/online/streaming*, em seus cursos, com formatos inovadores de acompanhamento a distância das aulas presenciais, tanto na opção *ao vivo* quanto em videoaulas, a serem assistidas quando, como e onde o aluno preferir.

Com um corpo docente altamente qualificado é preparado de maneira a responder, de forma eficiente, aos anseios por conhecimentos pontuais. Destarte, com atuação prática e objetiva, não só atende a expectativa do alunado, como contribui substancialmente no crescimento profissional e na carreira de cada um.

E o resultado de um servidor capacitado, sobretudo, os das áreas de gestão, é a melhoria dos serviços públicos, a diminuição das irregularidades (formais e materiais), e a redução de prejuízos e responsabilizações.

A Faculdade **UNYPÚBLICA** representa a união de esforços para a formação e profissionalização dos agentes públicos, promovendo a disseminação do conhecimento, o aperfeiçoamento laboral, e a preparação para atuar nas áreas governamentais.

Seu perfil é de uma Instituição de Ensino focada na atuação tecnológica a distância, que aplica as mais modernas, eficientes e eficazes ferramentas desse formato de educação, e que prima pela escolha cuidadosa de corpo docente habilitado e familiarizado com o universo real do alunado.

A Faculdade **UNYPÚBLICA**, como Instituição de Ensino Superior, tem como principal missão:

> "Formar profissionais criativos, críticos e reflexivos, aptos para a inserção no mercado, para o desenvolvimento na carreira, e para a participação no desenvolvimento da sociedade, por meio das tecnologias de ponta."

Sua missão evidencia o investimento no processo de ensino-aprendizagem que capacita os seus egressos a atenderem às necessidades e expectativas dos cidadãos, com competência para formular, sistematizar e socializar conhecimentos em suas áreas de atuação.

Considerando a visão institucional como sendo a idealização de um sólido planejamento e a articulação das aspirações das organizações a respeito de seu futuro, de onde a Faculdade **UNYPÚBLICA** pretende chegar e o que pretende conseguir em determinado tempo, esta IES tem por **visão**:

> "Ser uma instituição de referência no ensino e extensão, oferecendo uma educação de qualidade a serviço da população".

A Faculdade **UNYPÚBLICA** tem como filosofia os seguintes pilares institucionais:

- a. Atuação idônea
- b. Ética profissional
- c. Ensino de qualidade
- d. Respeito nos relacionamentos
- e. Reconhecimento do apoio recebido

E são exatamente neles que se esteia para prosseguir na caminhada.

Por certo, que a idoneidade é princípio básico de toda instituição, seja pública ou privada. E mais uma vez, a Faculdade **UNYPÚBLICA** afirma a referência do que pretende, mas, acima de tudo, do que a Mantenedora tem demonstrado nesses anos de atuação. É que, contrariando toda a prática rotineira para a área, a Mantenedora implementou desde o seu nascedouro, ações que comprovam a lisura e idoneidade de seus atos.

### **2. Serviços Ofertados**

#### **2.1. Portal do Aluno**

O Portal do Aluno é o ambiente virtual que permite ao aluno realizar todos seus estudos, bem como acompanhar sua evolução educacional e financeira de forma rápida, fácil e confortável.

É no Portal AVA da Faculdade Unypública que ocorrem os processos de comunicação, orientação, avaliação, entre outros aspectos relativos ao ensino-aprendizagem do curso.

Todo acesso ao Portal é individual por meio de login e senha do aluno, de fácil acesso e responsivo.

No Portal do Aluno você encontra:

- Processo de matrícula e renovação de matrícula;
- Contrato de Prestação de Serviços Educacionais;
- Solicitação de declarações e certificados;
- Requerimentos e Reclamações;
- Acompanhamento da situação financeira;
- Calendário Acadêmico Semestral e Anual;
- Grade das Disciplinas e Disciplinas matriculadas;
- Acesso as aulas on-line e materiais para aprendizagem vídeoaula, ebook, exercícios de fixação e avaliação;
- Consulta biblioteca virtual e sugestões de leituras;
- Consulta de frequência e notas por disciplina;

O Aluno da Faculdade Unypública conta ainda com outros canais de comunicação para melhor facilitar como

- Secretaria de Aluno, presencial para atendimento das demandas e demais temas acadêmicos que não podem ser resolvidos remotamente;
- Telefone, linha direta com atendimento acadêmico em horário comercial;
- E-mail, direto com a secretaria ou coordenação do curso;
- Whatsapp
- Agendamento, podendo ser remoto ou presencial na secresaria de aluno no horário comercial.

#### **2.2 Atendimento Remoto**

O atendimento remoto permite ao aluno contatar a Faculdade Unypública em suas necessidades ou mesmo reclamações que desejar fazer.

Para facilidade do aluno, o requerimento poderá ser feito diretamente no Portal do Aluno. Se o aluno preferir, diretamente pelo telefone da secretaria: (041) 3405-3501, de segunda a sexta, das 8h30 às 17h.

#### **2.3 Sala de Aula Virtual**

A Sala Virtual é o ambiente do aluno da Faculdade Unypública, onde todo o processo de ensino-aprendizagem é realizado com base no material didático (livros, videoaulas, exercícios de fixação, sugestões de leituras, cursos complementares e demais informações) e na qual o Ambiente Virtual de Aprendizagem (AVA) tem papel preponderante no processo de ensino-aprendizagem, tendo em vista que através do ambiente o aluno é desafiado a buscar as habilidades necessárias para o seu desenvolvimento.

A divisão da disciplina se dá em Unidades, facilitando a aprendizagem por meio de processos de internalização de conceitos. Desta forma, a metodologia do ensino a distância, da Faculdade Unypública, foi desenvolvida para que os estudantes tenham acesso ao Curso a distância, disponibilizado na internet no AVA (Ambiente Virtual de Aprendizagem).

#### **2.4 Materiais e Downloads**

Os materiais estarão à disposição durante todo o período de realização de qualquer disciplina. Os mesmos poderão ser acessados e baixados quantas vezes for necessário.

Lembre-se, as atividades online, disponibilizadas no Ambiente Virtual de Aprendizagem (Moodle) destinam-se ao estudo sistemático dos conteúdos, ficando a disciplina e os materiais de aprendizagem à disposição do aluno durante todo o curso, podendo acessar de qualquer lugar e a qualquer hora, trazendo facilidade no planejamento dos estudos.

#### **2.5 Avaliação Institucional**

A Avaliação Institucional Interna é um processo contínuo por meio do qual a Faculdade Unypública constrói conhecimento sobre sua própria realidade para melhorar a qualidade dos serviços oferecidos.

Trata-se de umprocesso cíclico, criativo e renovador de análise, interpretação e síntese das dimensões que definem a instituição, o qual será realizado anualmente mediante questionário próprio que será disponível no Portal de Aluno.

A participação dos alunos, professores e gestores é fundamental para se obter os melhores as melhores informações para análise e atuar para melhores resultados futuros. Portanto, participe.

#### **2.6 Atividades Complementares ou Estágio**

O estágio supervisionado, quando integrante do currículo do curso, consta de atividades de prática pré-profissional, exercidas em situações reais de trabalho, sem vínculo empregatício. O estágio não obrigatório ou Atividades Complementares é uma atividade em que o aluno vivencia a profissão de maneira prática e adquirindo experiências ou desempenhas outras atividades em benefício à organização que já trabalha ou à comunidade em geral.

Para cada aluno é obrigatória a integralização da carga horária total das Atividades Complementares, prevista no currículo do curso, nela podendo incluir as horas destinadas ao planejamento, orientação paralela e avaliação das atividades.

## **3. Guia Acadêmico**

O "Guia Acadêmico" objetiva auxiliar você aluno da Faculdade **Unypública** a esclarecer suas principais dúvidas durante seus estudos de graduação, pós-graduação ou de cursos de extensão. Portanto, trazemos um conjunto de terminologias amplamente empregadas no ambiente acadêmico e de grande importância em sua caminhada.

Vejamos:

#### **3.1 Terminologias Usuais**

- a. CAP Comissão Própria de Avaliação responsável pelo acompanhamento avaliativo das atividades administrativas e educacionais, visando seu aperfeiçoamento;
- b. COSUP Conselho Superior órgão máximo da Mantenedora que objetiva deliberar quanto aos cursos ofertados e seu funcionamento;
- c. NEAD Núcelo de Educação a Distância órgão consultivo da Instituição de acompanhamento atuante no processo de concepção, consolidação e atualização do Projeto Pedagógico do Curso (PPC), das Matrizes Curriculares;
- d. ENADE Exame Nacional de Desempenho de Estudantes todo aluno dos cursos de graduação, prestarão o exame nacional de cursos. O aluno que, ENADE no ano de conclusão do curso deverá fazê-lo na oferta posterior.
- e. Atividades Complementares atividades de prática-profissional, exercidas em situações reais de trabalho, sem vínculo empregatício, objetivando levar o aluno a novas experiências que possam contrinuir na formação acadêmica e como cedadão e sua relação com a comunidade, sendo obrigatório a integralização da carga horária prevista na grade curricular;
- f. Calendário Acadêmico consiste no calendário de aulas com as datas principais como início e fim do semestre, dias das provas presenciais, prazos de inclusão de disciplinas, prazos para solicitação de revisão de prova, entre outras atividades acadêmicas, feriados e prazos para os procedimentos acadêmico-administrativos a serem cumpridos pelo aluno em cada semestre letivo.
- g. Código de Disciplina identificação alfa-numérica do curso e da disciplina que o aluno está matriculado;
- h. Curriculo Acadêmico conjunto de atividades acadêmicas que compõem o curso: disciplinas, atividades complementares, exercícios de fixação, avaliaçãões e o TCC - Trabalho de Conclusção de Curso;
- i. Cursos Sequenciais e de Extensão cursos ofertados a distância pela Faculdade Unypública que objetiva a construção continuada do conhecimento dos alunos e profissionais-alunos, objetivando trazer maiores resultados nas organizações nas quais exercem suas atividades;
- j. Cursos de Pós-graduação compreendem a formação em níveis de especialização e aperfeiçoamento, com carga horária mínima de 360 horasaula e têm por finalidade desenvolver e aprofundar estudos realizados em nível de graduação;
- k. Disciplina conjunto homogêneo e delimitado de conhecimentos ou técnicas correspondentes a um programa de estudos e atividades, que se desenvolve em determinado número de horas/aula ao longo de cada período letivo;
- l. Disciplinas Online disciplinas ofertadas na modalidade a distância, ou seja, via Internet, com as aulas em um ambiente virtual de aprendizagem. As provas são agendadas pelo aluno e realizadas de forma presencial, na Faculdade Unypública ou Polo onde está matriculado, seguindo o calendário acadêmico dos cursos.
- m. Disciplinas Optativas disciplinas não obrigatórias por não integrarem a matriz curricular. Porém, proporcionam uma maior e melhor aprendizagem e são incluídos no histórico do aluno.
- n. EAD Educação a Distãncia caracteriza-se conforme o Decreto 9.057/2017, ou seja, "a modalidade educacional na qual a mediação didático-pedagógica nos processos de ensino e aprendizagem ocorra com a utilização de meios e tecnologias de informação e comunicação, com políticas de acesso, com acompanhamento e avaliação compatíveis, entre outros";
- o. Integração Curricular ocorre conclusão de todas as disciplinas, as atividades complementares, o TCC - Trabalho de Conclusão do curso previstos na matriz curricular do curso, dentro dos prazos estabelecidos pelo projeto pedagógico de cada curso;
- p. Matrícula ato formal de ingresso no curso, e de vinculação à Faculdade **Unypública**, realiza-se na Secretaria, em prazos estabelecidos no calendário acadêmico;
- q. Matrícula Trancamento interrupção temporária dos estudos, porém mantendo a vinculação do aluno ao curso e ao turno, e assegurando o direito do aluno à renovação de matrícula na Faculdade **Unypública**, observadas as condições estabelecidas no Regimento Interno;
- r. Matrícula Cancelamento admitido o cancelamento de matrícula mediante requerimento do interessado, o qual implica no desligamento do aluno da Faculdade **Unypública**, e seu reingresso somente poderá ocorrer, observada as condições constantes no regimento Interno;
- s. Matriz Curricular estrutura curricular do curso com suas disciplinas, carga horária de atividades complementares e a modalidade do TCC - Trabalho de Conclusão de Curso como monografia, artigo científico ou projeto final;
- t. Regime Disciplinar compromisso formal de respeito aos princípios éticos que regem a Faculdade **Unypública**, à dignidade acadêmica, às normas contidas na legislação do ensino, conforme Regimento Interno e,

complementarmente, baixadas pelos órgãos competentes e às autoridades que deles emanam.

- u. Trabalhos de Graduação exigido, quando constar do currículo do curso e ser sob a forma de monografia ou projeto experimental, conforme Projeto Pedagógico;
- v. Transferência de Curso Superior transferência de curso superior de instituição congênere, para prosseguimento de estudo no mesmo curso ou em curso afim, estando o aluno sujeito às adaptações curriculares que se fizerem necessárias, aproveitados os estudos realizados com aprovação e carga horária compatível ao curso de origem;
- w. Avaliação de Rendimento Acadêmico visa à aferição do desempenho do aluno de forma continuada, permitindo a avaliação do processo e do resultado esperado;
- x. Rendimento Acadêmico será apurado através: (i) verificação da frequência (mínima de 75%) da carga horária das disciplinas ou trabalhos acadêmicos e (ii) avaliação do aproveitamento acadêmico, a cada verificação de aproveitamento é atribuída uma nota, expressa em número de 0 (zero) a 10 (dez);
- y. Aprovação das Disciplinas dá-se pela Média Parcial (MP) como a média aritmética de notas bimestrais, como sendo resultante de pelo menos duas avaliações previstas no plano de cada disciplina. Será aprovado por média, o aluno que tiver frequência igual ou superior a 75% (setenta e cinco por cento) e média parcial igual ou superior a 6,0 (seis);
- z. Fórmula de cálculo da Média Parcial:

$$
M = \frac{1^{\circ} B + 2^{\circ} B}{2} = 6,0
$$

- aa. Exame Final e Reprovação o aluno com Média inferior a 3,0 (três) e/ou com frequência inferior a 75% (setenta e cinco por cento), será considerado **reprovado na disciplina**. O aluno com Média igual ou superior a 3,0 (três), com frequência igual ou superior a 75% (setenta e cinco por cento) e que não tenha sido aprovado por média terá direito a prestar exame final.
- bb. Fórmula de Cálculo do Exame Final o aluno estará aprovado com exame final, se tiver frequência igual ou superior a 75% e obtiver Média Final (MF) igual ou superior a 5,0 (cinco). Calcula-se a Média Final pela seguinte fórmula:

$$
MF = \frac{MS + EF}{2} = 5.0
$$

Onde:

 $MF = m\acute{e}$ dia final

MS= média semestral

 $FF = 9$  ame final

- cc. Aprovação será promovido à série seguinte o aluno aprovado em todas as disciplinas do semestre letivo cursado, admitindo-se ainda a promoção com dependência em até 03 (Três) disciplinas. O aluno reprovado em mais de 03 (três) disciplinas repetirá o período, ficando, porém dispensado das disciplinas em que obteve aprovação.
- dd. Colação de Grau ato oficial obrigatório em que se confere o grau acadêmico (tecnólogo) ao aluno que concluiu o curso superior de graduação tecnológica, observadas as regras previstas no contrato de prestação de serviços educacionais. A formalização é a assinatura do livro de ata de colação de grau. O aluno que não puder participar da cerimônia de colação de grau, poderá solicitar colação de grau especial;
- ee. Diploma de Gradução O Diploma de Graduação documento será expedido pela Faculdade Unypública, conferindo o grau tecnólogo na área do conhecimento cursado. Para a emissão do diploma, o aluno deverá cumprir todas as disciplinas e atividades acadêmicas previstas em sua matriz curricular, bem como entregar à IES toda a documentação solicitada.

### **4. Procedimento Acadêmico**

Os Procedimentos Acadêmicos dizem respeito à vida do aluno enquanto estiver cursando o curso de graduação, pós-graduação ou mesmo extensão junto à faculdade Unypública. Então vejamos:

#### **4.1 – Grade Horária**

O preenchimento, composição e correção com inclusões e exclusões de disciplina da Grade Horária Curricular passa a ser do aluno a partir do 2º período ou semestre, diretamente no Portal do Aluno.

Podem ocorrer necessidade de acertos ou correções da Grade Horária por parte do aluno. Nesses casos, o aluno deverá preencher um requerimento através do Portal do Aluno, no qual solicita a correção da grade horária constando o(s) motivo(s) da solicitação.

Portanto, antes de preencher a Grade Horária Curricular, é imperioso que o aluno consulte atentamente a estrutura curricular do curso para verificar o limite de disciplinas por semestre, pendências e outras.

Em caso de reprovação, no semestre seguinte, o aluno será matriculado automaticamente na(s) matéria(s) reprovada(s), dentro dos limites de disciplinas previstos no Regimento Interno permitidas por semestre letivo.

O aluno reprovado em mais de 03 (três) disciplinas repetirá o período, ficando, porém dispensado das disciplinas em que obteve aprovação, sendo de 4 disciplinas o limite de dependências que podem ser cursadas por semestre.

#### **4.2 – Ajustes de Notas e Presenças**

Em caso de necessidade de correção de notas ou frequência, o aluno deverá solicitar no Portal do Aluno (AVA) preenchendo requerimento de "solicitação de correção de notas ou presença", citando as disciplinas e seus motivos, respeitando o período estipulado no calendário acadêmico.

#### **4.3 – Histórico Escolar**

Documento formal e legal que traz detalhadamente o desempenho e a vida acadêmica do aluno dentro da Faculdade **Unypública.** No Histórico Escolar irá consta as notas e créditos obtidos, informações sobre o curso, o vestibular, transferência de ou para outras instituições educacional. Inclui, ainda, dados pessoais e referências ao Ensino Médio e Ensino Superior.

#### **4.4 – Atividades Complementares**

As **Atividades Complementares** são estudos independentes, opcionais, transversais, de interdisciplinaridade, auxilaindo no aperfeiçoamento da formação do aluno e sua visão crítica e responder por algum tipo de conhecimento particular, propiciando maior versatilidade na formação.

Podem ser desenvolvidas em três níveis:

- o Instrumento de integração e conhecimento do aluno da realidade social, cultural, artística, econômica e do trabalho de sua área/curso;
- o Instrumento de iniciação à pesquisa e ao ensino;
- o Instrumento de iniciação profissional;

Os objetivos gerais das atividades complementares são os de flexibilizar o currículo dos cursos de graduação e propiciar aos seus alunos a possibilidade de aprofundamento temático e interdisciplinar.

As atividades complementares aceitas, para fins de integralização da carga horária do CST em Gestão Pública, num total de **170 horas**, sendo incentivado a promoção de diferentes Atividades Complementares, com a participação dos alunos em Simpósios, Ciclos de Estudos, Seminários, Semanas Acadêmicas, Palestras, Fóruns, Congressos, Atividades Voluntárias, Workshops, Cursos e Minicursos, Visitas Técnicas, entre outras.

Para o cômputo das horas das Atividades Complementares, o aluno deverá solicitar mediante requerimento por meio do Portal do aluno (AVA) e anexar, obrigatoriamente, a cópia do comprovante de participação no evento para conferência. Importante o aluno estar atento que as atividades complementares devem estar relacionadas com o curso e passará por avaliação interna da Faculdade Unypública.

#### **4.5 – Trancamento de Matrícula**

O Trancamento de Matrícula é uma interrupção temporária dos estudos, porém mantendo a vinculação do aluno ao curso e ao turno, e assegurando seu direito à renovação de matrícula na Faculdade **Unypública**.

O trancamento será concedido mediante requerimento, acompanhado de justificativa do pedido, devendo constar expressamente, o período de tempo do trancamento, por tempo não inferior a (01) um semestre letivo e não superior a (04) quatro semestres letivos, incluindo aquele em que foi concedido.

Findo o prazo concedido para o trancamento de matrícula, o aluno deve renovar sua matrícula para o período letivo seguinte, nos prazos estabelecidos no calendário escolar para os demais alunos, sob pena de ser desvinculado da Faculdade, perdendo sua vaga, ficando a renovação da matrícula condicionada à existência de vaga no período em que deva ser efetivada.

A renovação de matrícula implica, em qualquer hipótese, obrigatoriamente, em adaptação do estudante ao currículo, com destaque para as atividades práticas, em contínua atualização aos programas, à carga horária e ao sistema de promoção vigente à época de seu retorno.

Sugere-se que o aluno que sempre procure a Coordenação do Curso ou mesmo a Secretaria para expor suas dificuldades, sejam elas quais forem, afim de que a Faculdade Unypública possa auxiliar na busca de soluções conjuntas.

#### **4.6 – Cancelamento de Matrícula**

Admitido o cancelamento de matrícula mediante requerimento do interessado, o qual implica no desligamento do aluno da Instituição, e seu reingresso somente poderá ocorrer em caso de classificação em novo Processo Seletivo e existência de vaga.

Sugere-se que o aluno que sempre procure a Coordenação do Curso ou mesmo a Secretaria para expor suas dificuldades, sejam elas quais forem, afim de que a Faculdade Unypública possa auxiliar na busca de soluções conjuntas.

#### **4.7 – Abandono de Curso**

O Abandono de Curso não é a melhor solução para o aluno da Faculdade Unypública. O Abandono de Curso é quando o aluno não se utiliza de uma das condições acima citadas - Trancamento ou do Cancelamento de Matrícula, porém deixa de fazer a renovação semestral da sua matrícula. Sugerese que o aluno que sempre procure a Coordenação do Curso ou mesmo a Secretaria para expor suas dificuldades, sejam elas quais forem, afim de que a Faculdade Unypública possa auxiliar na busca de soluções conjuntas.

#### **4.8 – Revisão de Prova**

Caso não concorde com a correção da prova, o aluno deverá solicitar via requerimento no Portal do Aluno, apresentando os motivos para a revisão de cada questão. O recurso será avaliado pela banca examinadora, podendo deferir ou não o recurso.

É assegurado ao aluno o direito à revisão de provas, desde que esta seja requerida a secretaria com a devida justificativa até, no máximo, 05 (cinco) dias úteis após a publicação do resultado.

### **5. Acompanhamento Financeiro**

O aluno da Faculdade Unypública poderá acompanhar as obrigações financeiras via Portal de Alunos (AVA), obtendo informações das mensalidades pagas, mensalidades vencidas e a vencer, bem como emitir a 2ª. via de boleto para pagamento.

#### **5.1 – Mensalidade**

A mensalidade se dará por crédito, disciplina ou valor fixo, conforme Contrato de Prestação de Serviços Educacional formado entre a Faculdade Unypública e o aluno.

As disciplinas poderão ser cobradas por valor fixo, porém variando de acordo com a quantidade de créditos, alterando a mensalidade conforme o número de disciplinas e de créditos para o semestre.

Poderá haver cobrança a preço fixo por curso. Portanto, independem da quantidade de disciplinas matriculadas, exceto se o número de eletivas ultrapassarem o mínimo a ser cursado ou mesmo as disciplinas a serem refeitas por reprovação anterior.

#### **5.2 – Boletos e Recálculos**

O aluno poderá emitir o boleto digital mensal ou mesmo a 2ª. via diretamente no Portal de Aluno (AVA), mediante seu login e senha, e assim efetuar o pagamento diretamente no sistema financeiro.

No Portal do Aluno AVA), o boleto estará à disponível para emissão, a partir do dia 15 do mês que antecede ao vencimento.

Em caso de taxas complementares por serviços acadêmicos da Secretaria do Curso, estas serão incluídas no boleto do mês subsequente à requisição, motivo de variações de valores dos boletos.

Em caso de erro no valor de emissão do boleto, o aluno deverá entrar no Portal do Aluno (AVA) e fazer o requerimento solicitando revisão do valor, informando do erro. O requerimento será avaliado pelo setor responsável e uma vez deferido, descontado no boleto seguinte.

Caso o pagamento de um boleto tenha sido efetuado pelo aluno e este conste como "em aberto", ou seja, não compensada, o aluno poderá requerer a baixa via Portal do Aluno (AVA) anexando o comprovante de seu pagamento.

#### **5.3 – Contrato Semestral**

O aluno estará regularmente matriculado após a assinatura do Contrato de Prestação de Serviços Educacionais, o qual se dará periodicamente, isto é, conforme a periodicidade de seu ingresso na Faculdade Unypública.

O valor da mensalidade será baseado no número de disciplinas matriculados pelo aluno, respeitando o limite mínimo de quatro disciplinas a serem cursadas, por preço fixo, exceto no 1º período que serão obrigatoriamente seis disciplinas, sendo o valor total das disciplinas cobradas em seis mensalidades iguais e consecutivas a partir do mês subsequente à matrícula.

O vencimento das mensalidades da Faculdade **Unypública** se dará até o dia 5 de cada mês, sendo que as mensalidades não liquidadas dentro do vencimento terão os devidos acréscimos legais, conforme Contrato de Prestação de Serviços Educacionais.

Importante salientar que em caso de ausência ou abandono não darão direito à restituição dos valores pagos, nem o exime do pagamento das mensalidades vencidas.

#### **5.4 – Matrícula e Renovação de Matrícula**

A matrícula somente será efetuada e concluída se o aluno constar como sem débitos junto a Faculdade Unypública e demais empresas da Mantenedora, os quais deverão ser pagos devidamente corrigidos antes da matrícula em caso de existência de débitos anteriores.

Será cobrado, a título de matrícula financeira, o valor equivalente a uma mensalidade na data do seu período de entrada e renovação da matrícula.

No segundo período em diante o aluno terá a oportunidade de efetuar a pré-matrícula para posterior assinatura do Contrato de Prestação de Serviços Educacionais, mediante o pagamento do boleto, assegurando sua vaga, mediante a inclusão de disciplinas previstas e conforme calendário acadêmico, disponível no Portal do Aluno (AVA).

O aluno que optar bem não realizar a pré-matrícula, terão a renovação de matrícula efetivada mediante pagamento do boleto de renovação e aceite do Contrato de Prestação de Serviços Educacionais, dentro do período de renovação de matrícula, em conformidade com o Calendário Acadêmico.

Para os alunos que optarem por fazer a renovação da matrícula sem a pré-matrícula, pode ocorrer de não matriculado em alguma disciplina específica caso a mesma estiver com número de vagas esgotadas.

Uma vez efetivado a renovação da matrícula, o aluno receberá, mensalmente, o boleto de cobrança referentes ao semestre renovado, conforme Contrato de Prestação de Serviços Educacionais.